**Acknowledgments:** Work supported by U.S. DOE Office of Science, ASCR and FES. This research used resources of OLCF, ALCF, and NERSC, which are DOE Office of Science User Facilities.

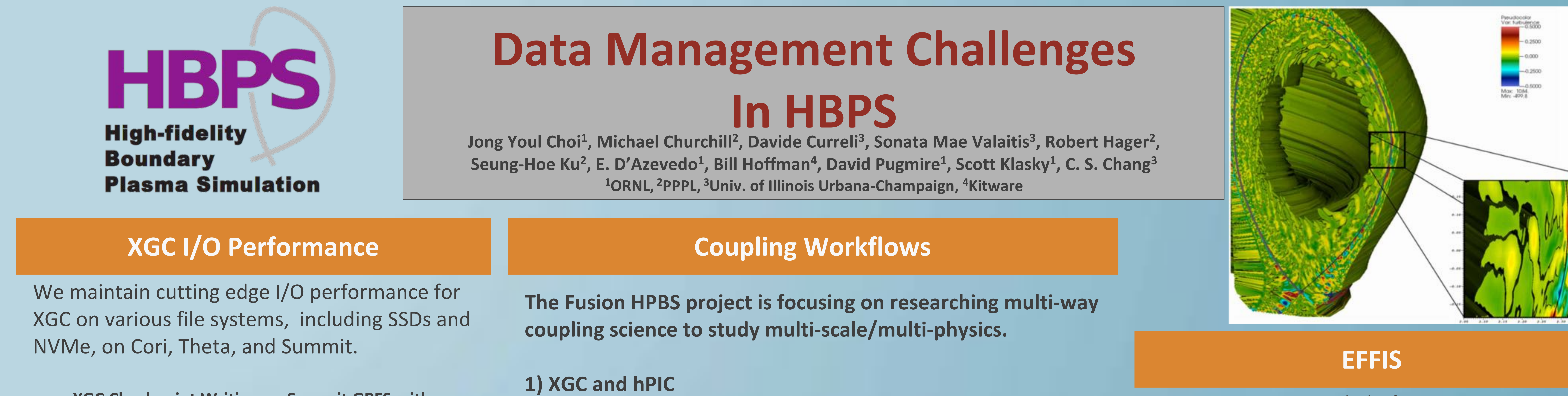

Plasma-material-interaction hPIC code coupled into XGC • hPIC code has 6D marker particles, while XGC has 5D

- Incorporate a modern CMake build system
- Continuous Integration testing system
- 
- Git workflow incorporated with CI system
- Integrate CDash into github

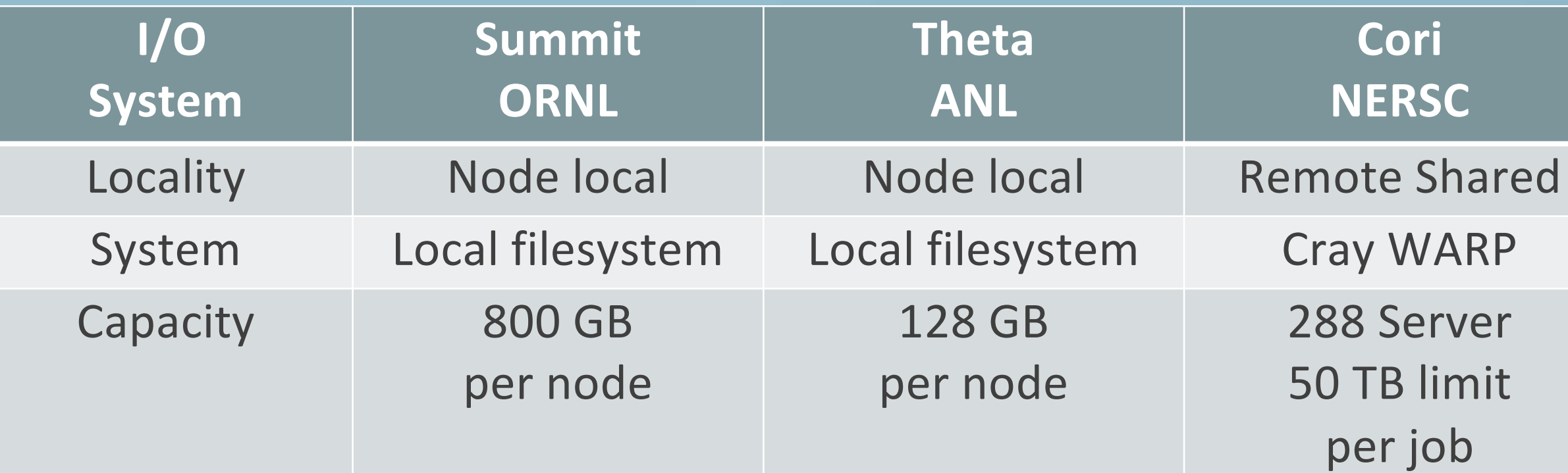

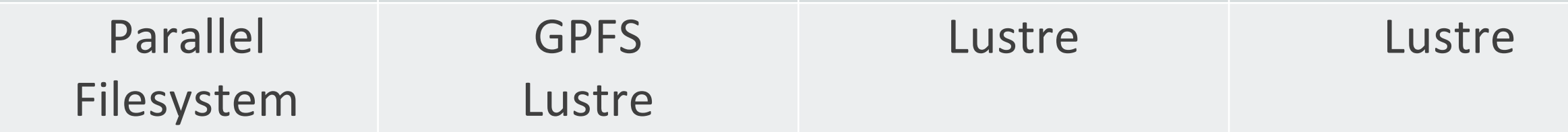

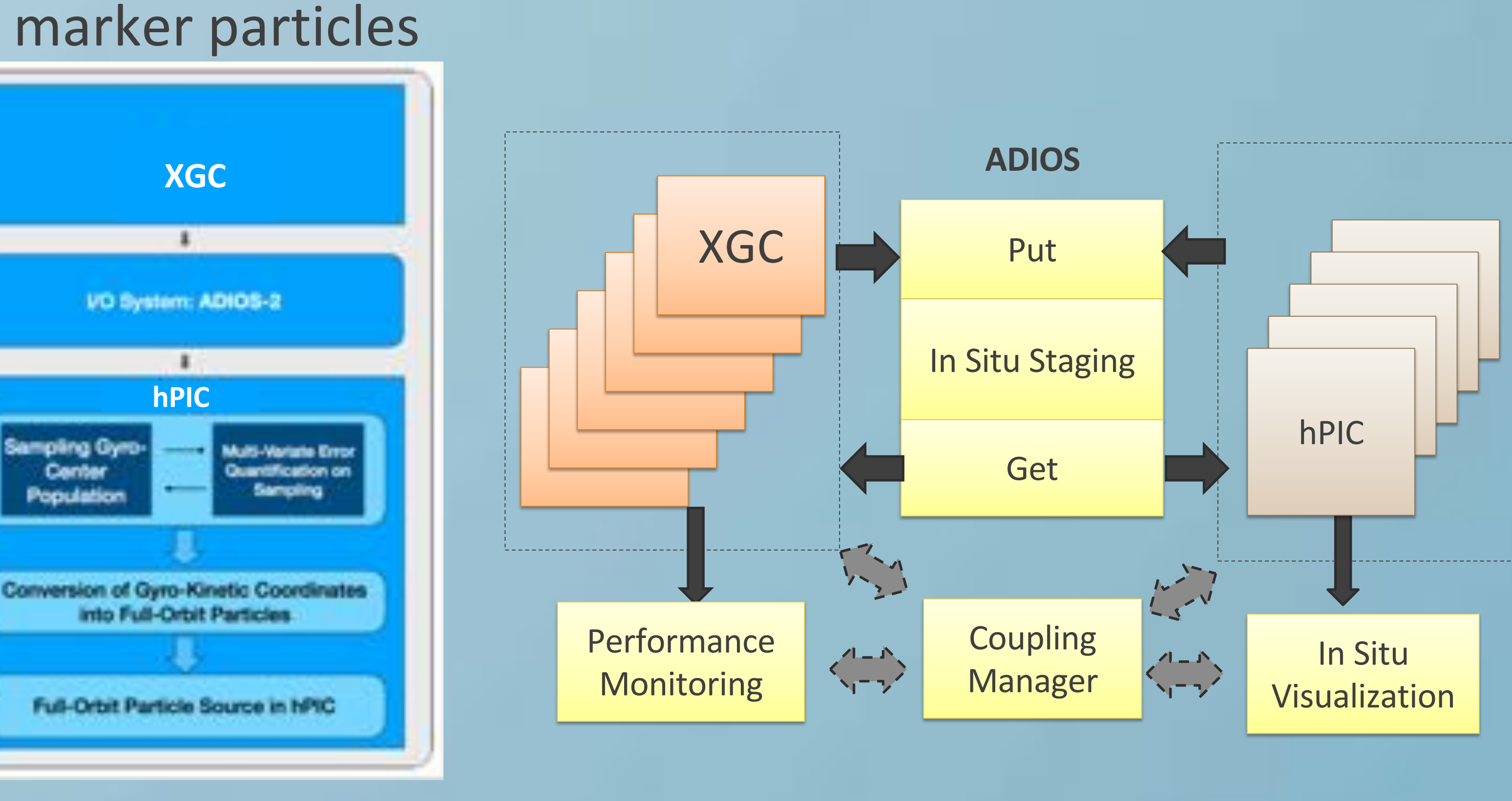

Our team continues to innovate to take full advantage of the new memory and storage technologies, and to provide the highest levels of performance.

## **XGC Software Process**

## Agile XGC development

 $\frac{0}{20}$  14000

 $\sigma$ <sup>16000</sup>

3000

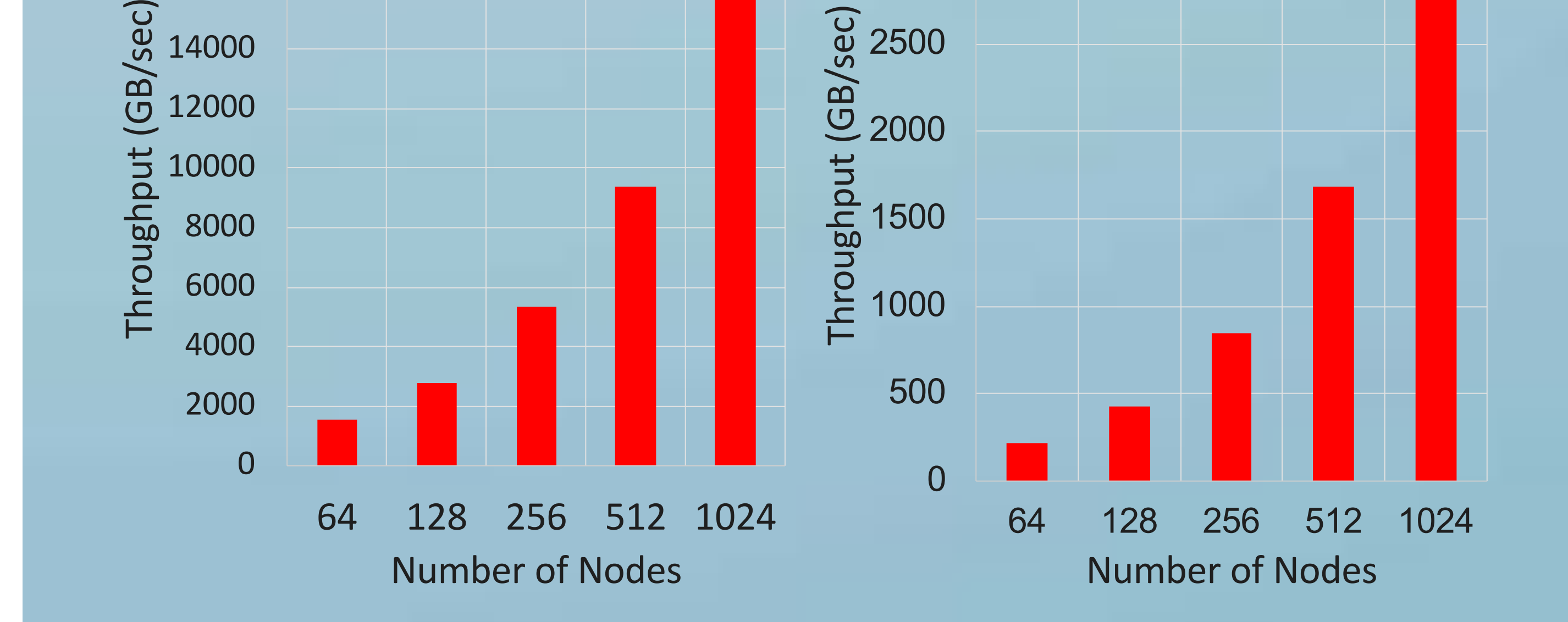

 $\overrightarrow{Q}$  2500

18000

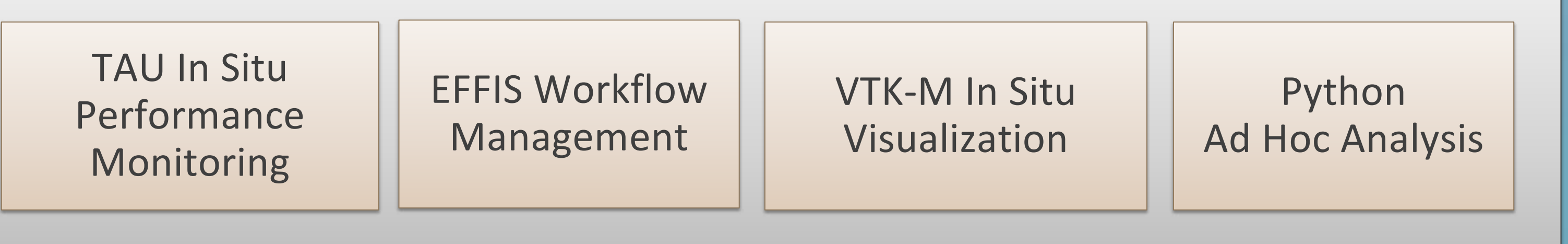

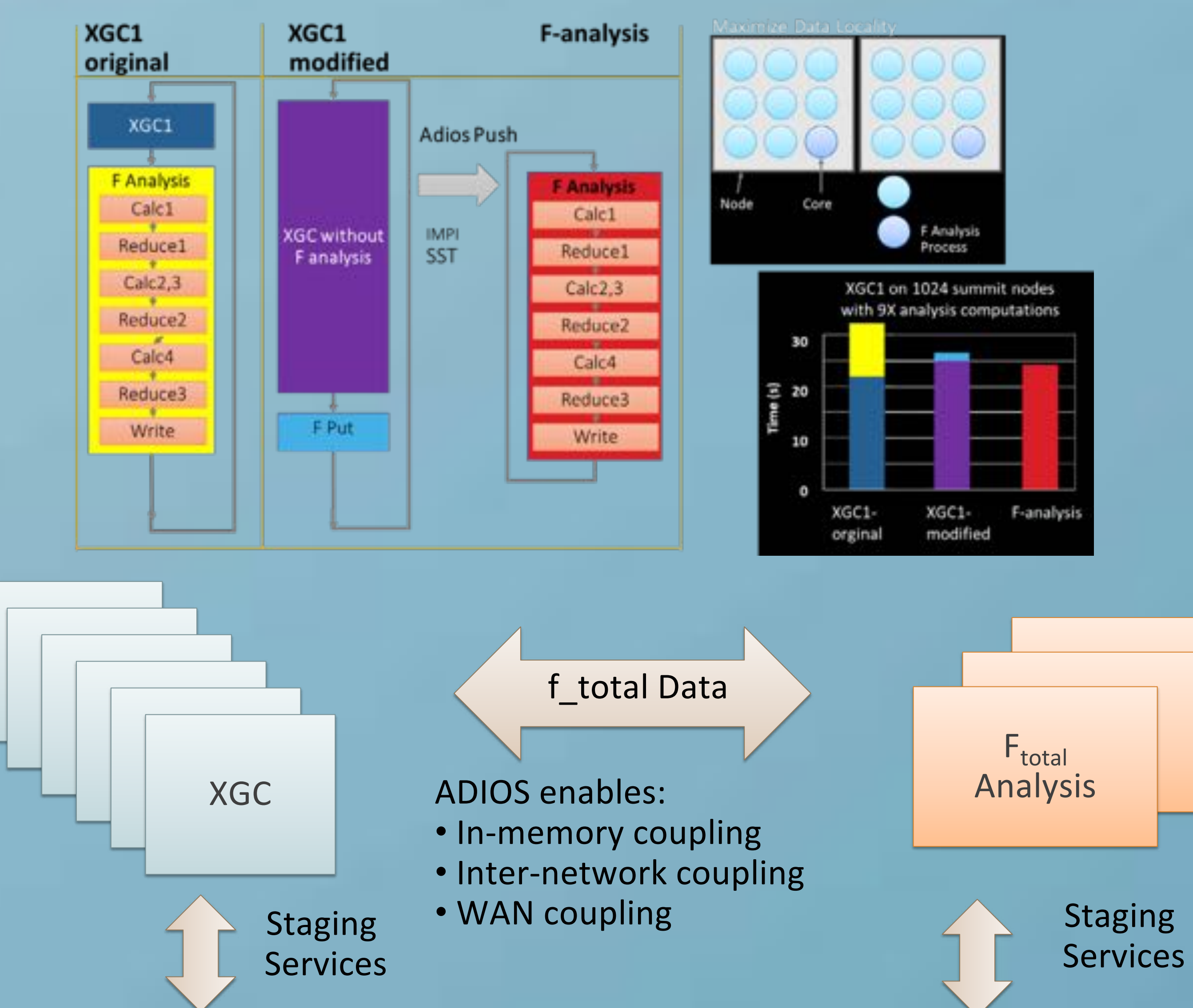

## **2) XGC and F-analysis coupling**

In XGC and F analysis coupling, we move the F computation to a dedicated analysis code. XGC asynchronously offloads those computations via ADIOS and improves

### computational performance

## **Research Details**

- a) To improve movement performance and flexibility, HBPS integrated with ADIOS for data management. b) Developing multi-way coupling science cases to study multiscale/multi-physics scenarios.
- c) Exploiting data locality to improve performance
	- XGC computes 5D *f* and electromagnetic field
	- Hand-off computational reduction of physics from XGC
	- Analysis code consumes in-memory f data

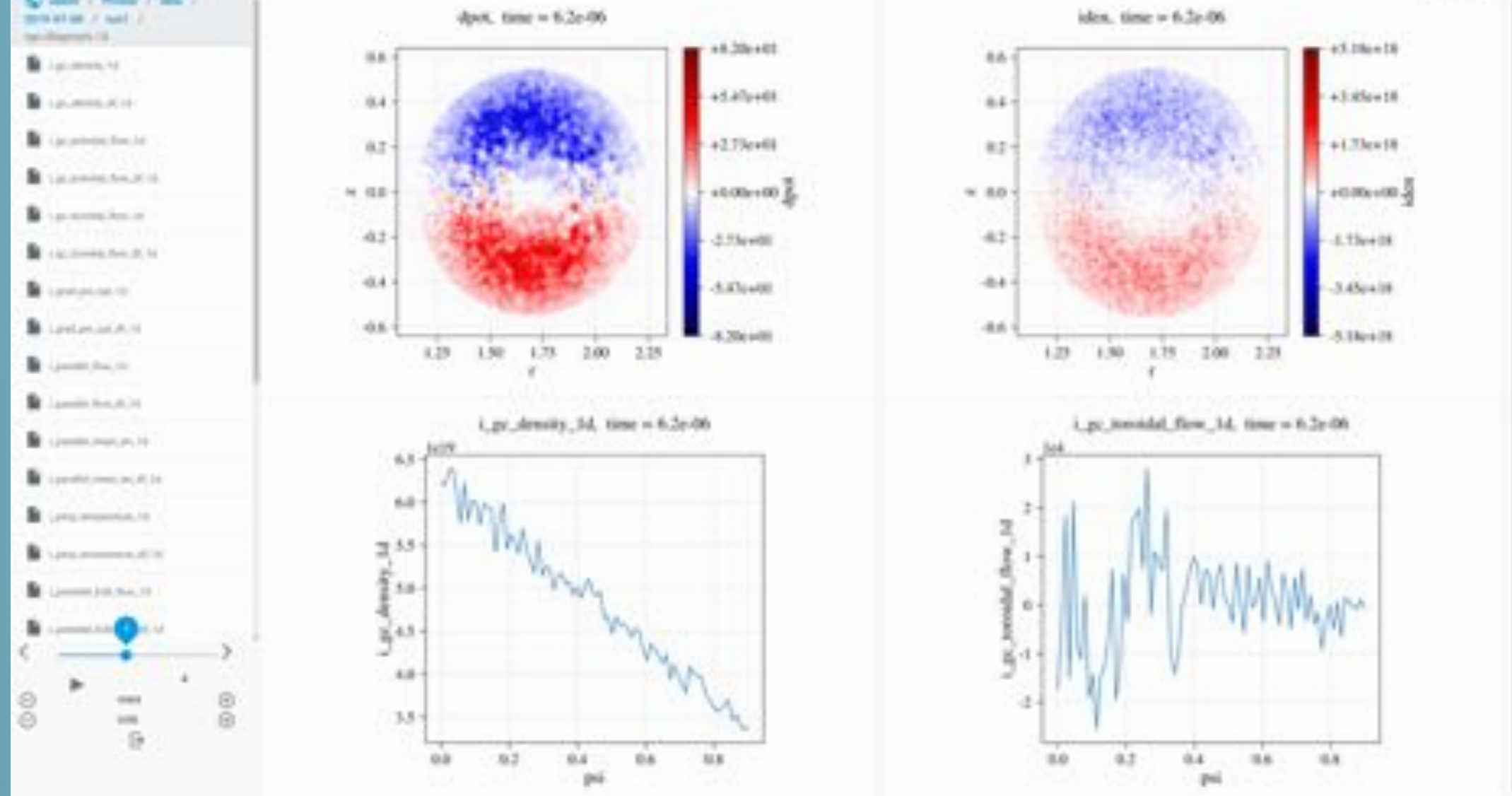

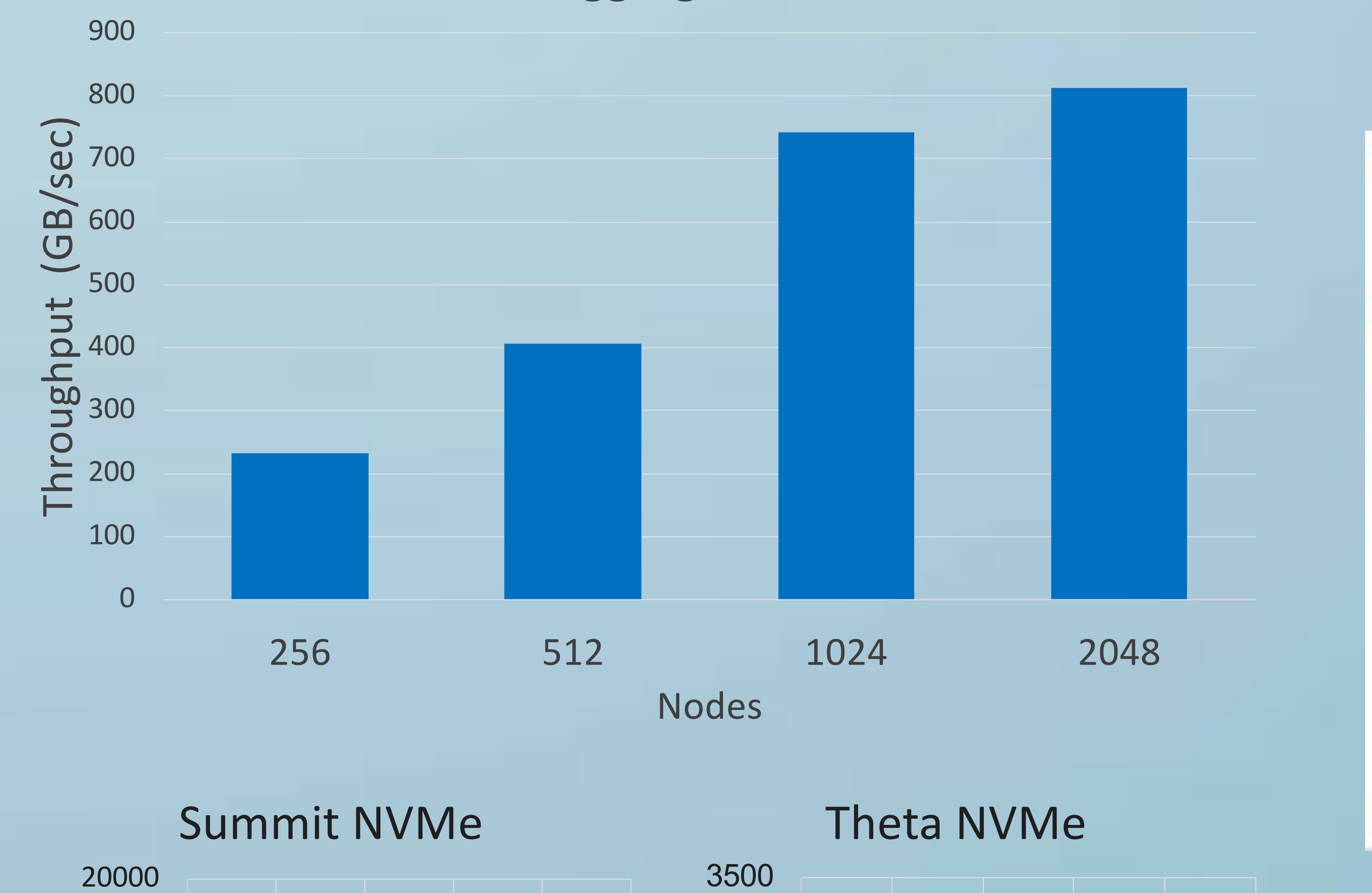

**EFFIS** is an integrated platform of services to compose, launch, monitor, and control coupled applications. EFFIS can simplify the complexity of composing, running, and monitoring applications on HPC systems. We integrate **HBPS** with **EFFIS** to "easily" compose coupled HBPS workflows on HPC Resources (Cori, Theta, and Summit). EFFIS's using a python-like interface can allow "easy" integration to visualization

## tools (Visit, Python notebooks)

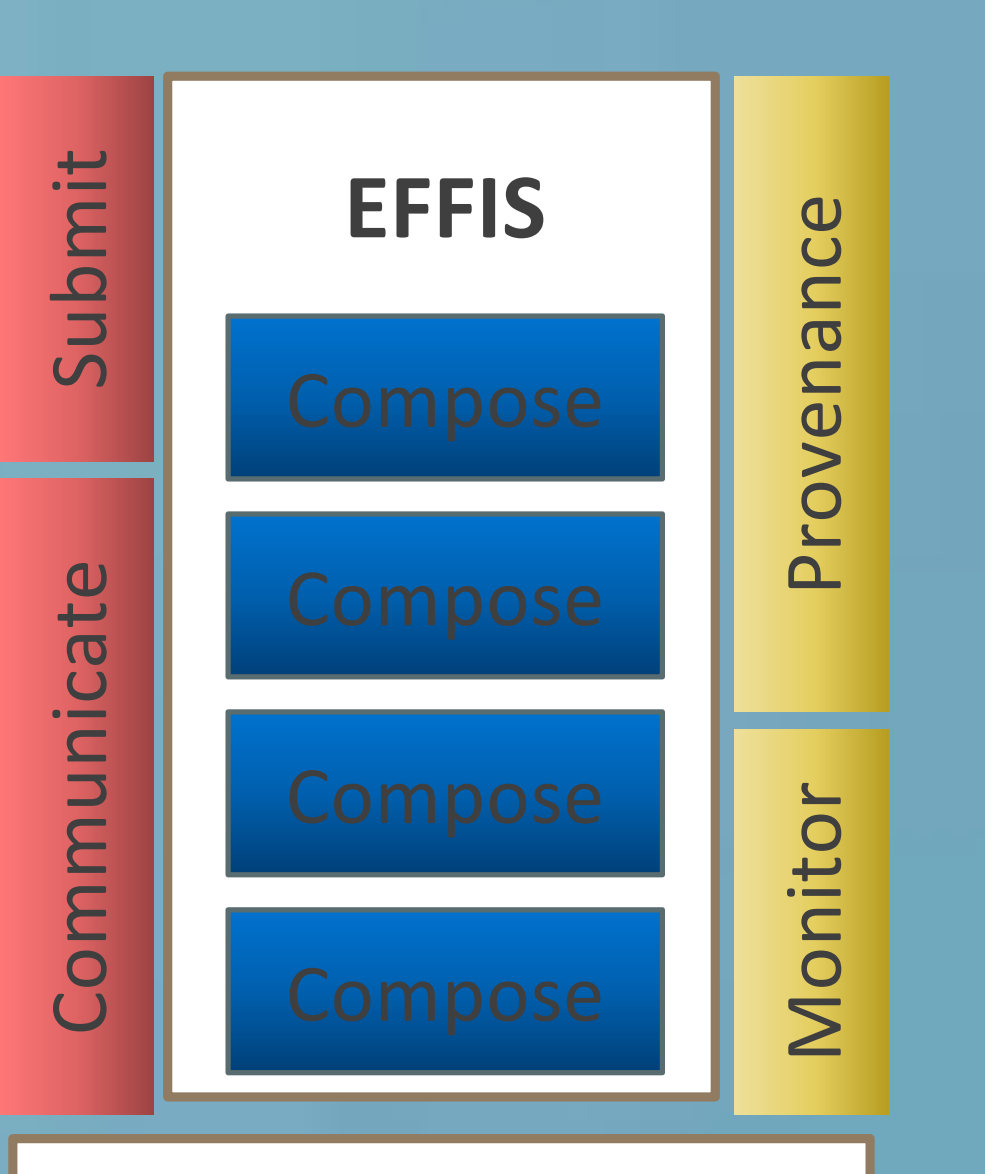

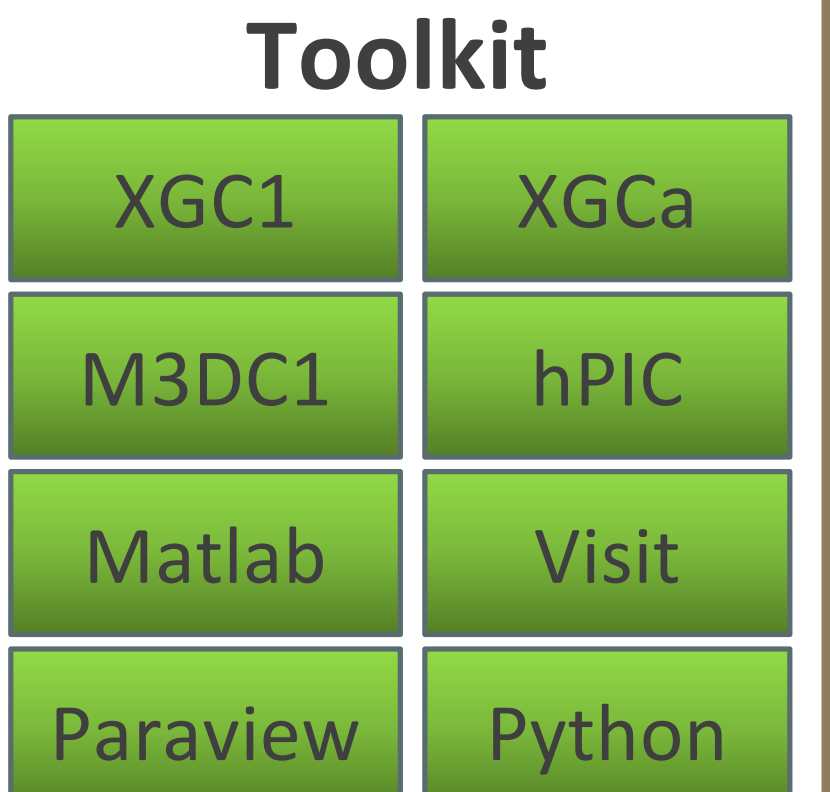

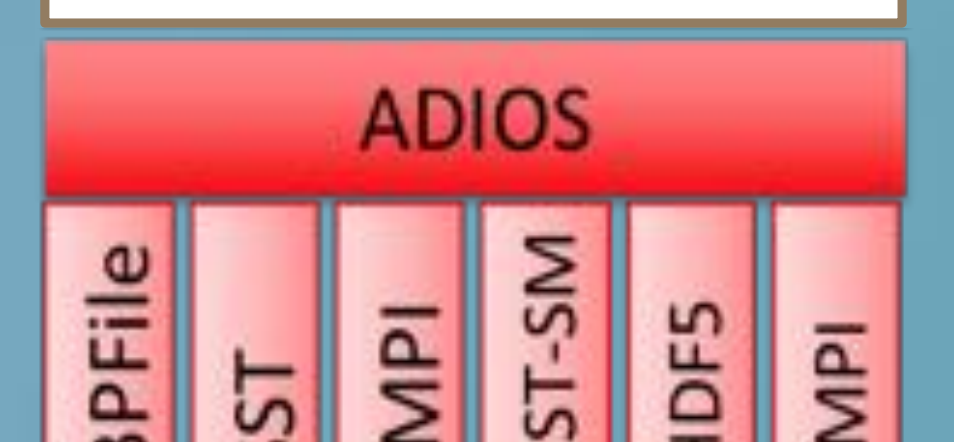

EFFIS is integration with HBPS can provide:

- High Performant I/O for multiple codes
- Process placement (node sharing, co-location of codes on a node, etc.)
- Online dashboard functionality

- Services for concurrent analysis/visualization
- Run archival (e.g. long-term tape storage)
- Source code association with runs

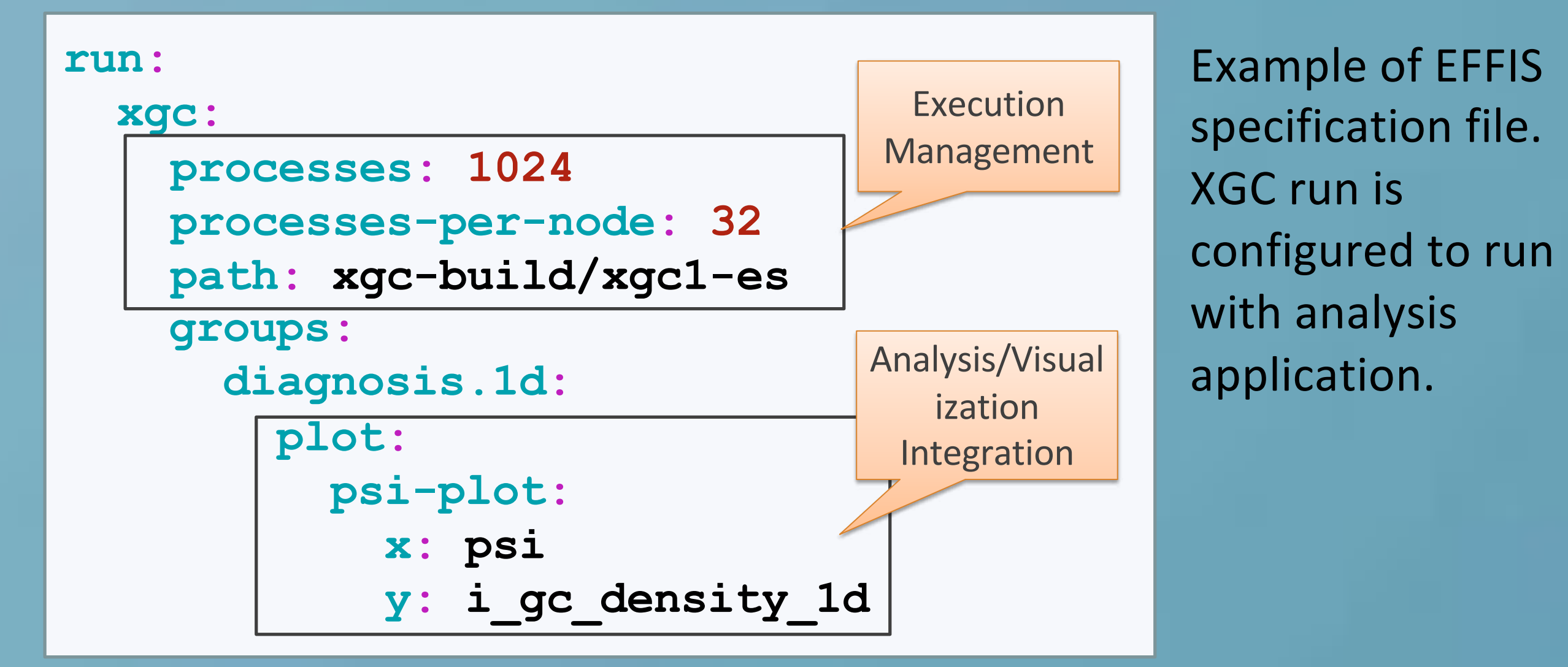

//@effis-begin reader\_io-->"ConcentrationData", step=kstep;  $adios2::IO$   $reader.io = ad.DeclareIO("SimulationOutput");$ adios2::I0 writer\_io = ad.DeclareI0("PDFAnalysis0utput");

Example of EFFIS instrumentation in XGC code using simple @effis pragmas.

**XGC Checkpoint Writing on Summit GPFS with** 

**I/O aggregation**

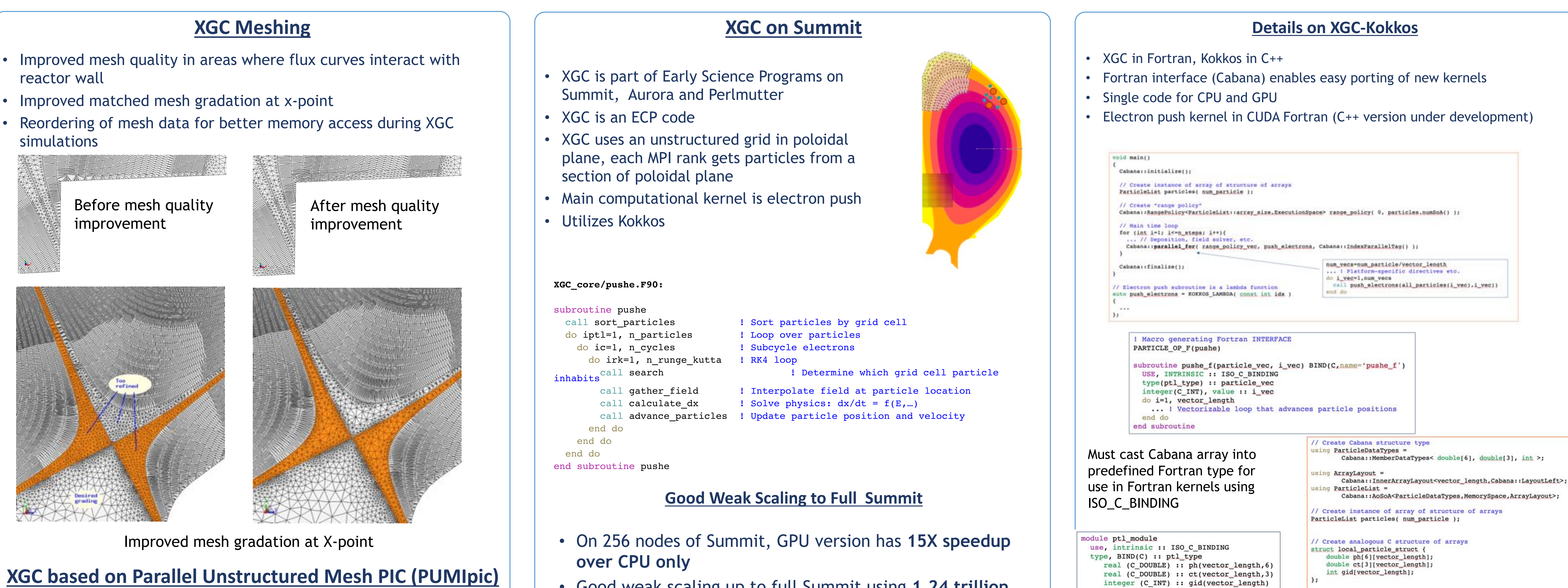

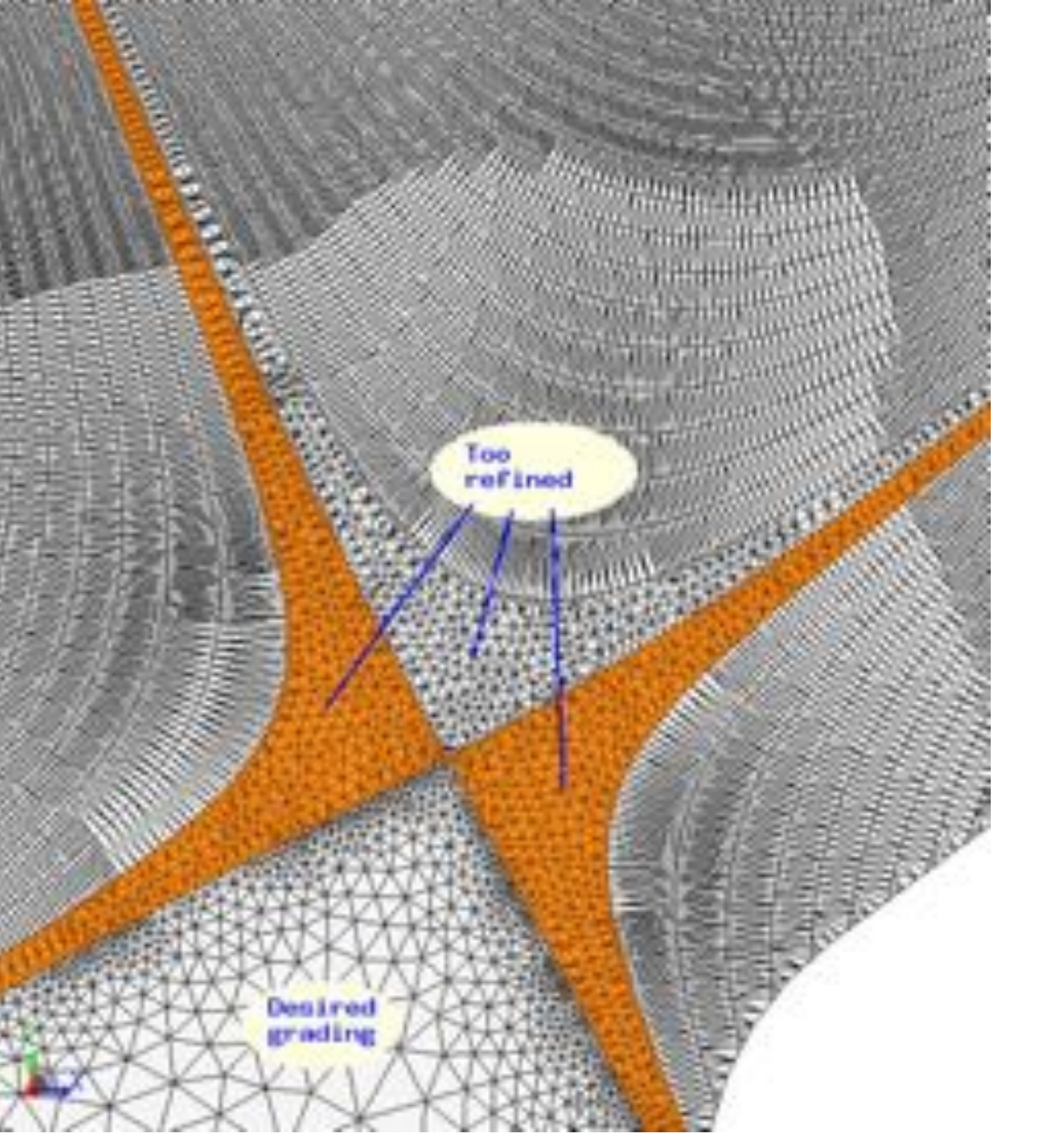

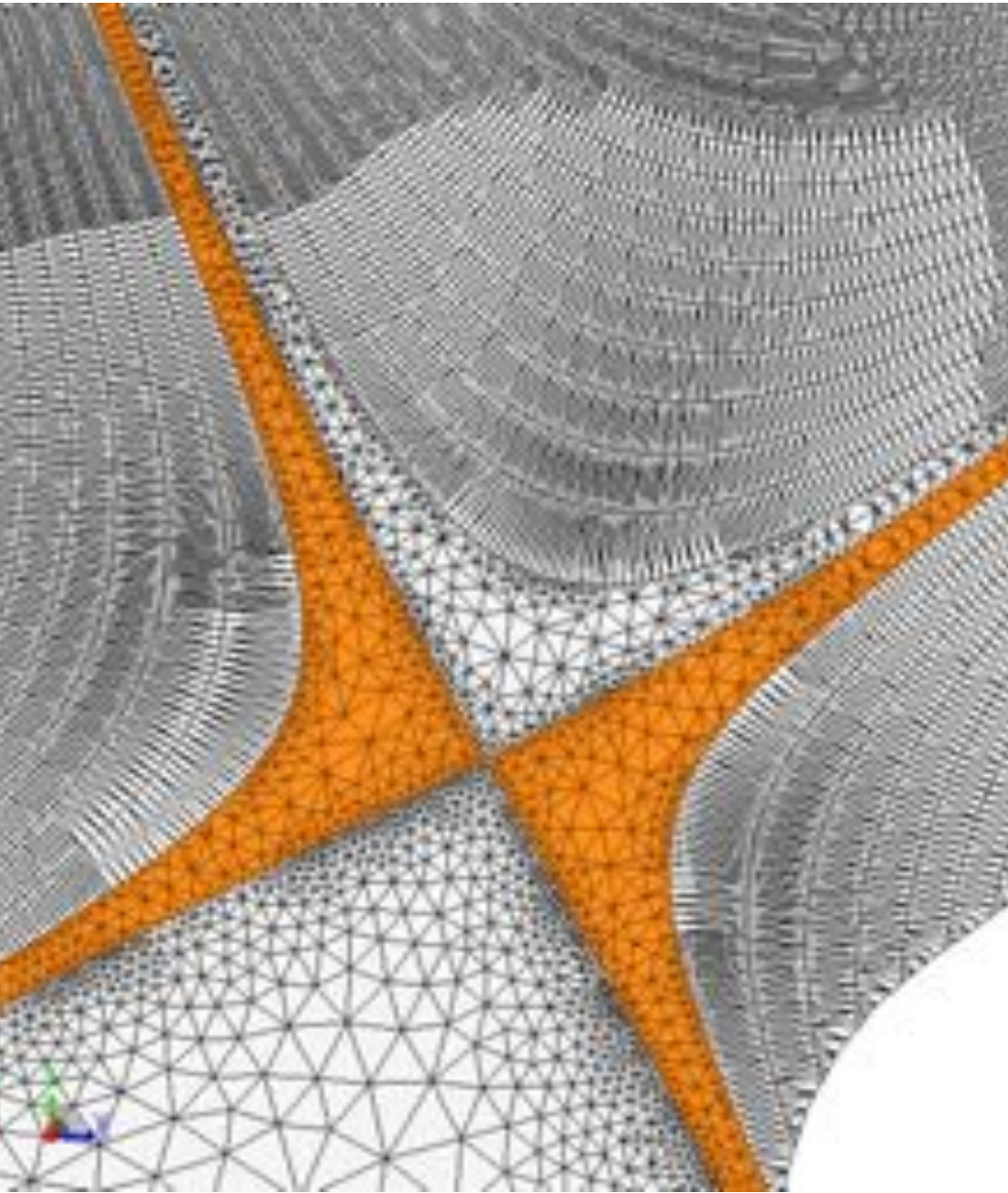

### **PUMIpic** – Components to support PIC operations on distributed unstructured meshes (2D and 3D)

- Mesh centric no independent particle structure
- Distributed mesh with overlaps (PICparts)
- Particle migration and load balancing between pushes
- Adjacency-based particle containment determination
- Focused on structures for execution on GPUs
- Omega GPU ready mesh topology being integrated
- Particles stored by element in new SCS data structure
- Test shows on-par performance using less memory

## **XGC based on Parallel Unstructured Mesh PIC (PUMIpic)**

- 
- 

- 
- Good weak scaling up to full Summit using **1.24 trillion electrons on GPU and 1.24 trillion ions on CPU**

// Define array of pointers to particle structures auto\* p\_loc = (local\_particle\_struct\*)(particles.ptr());

## E. D'Azevedo<sup>1</sup>, A, Scheinberg<sup>2</sup>, M. Shephard<sup>3</sup>, P. Worley<sup>4</sup>, S. Sreepathi<sup>1</sup>, B. MacKie-Mason<sup>5</sup>, T. Willians<sup>5</sup>, and the SciDAC HBPS XGC Team

Since all core data structures are changed code, code being rewritten in C++

### **Performance on KNL**

### Kokkos version of XGC has been ported to Cori KNL

end type ptl\_type

end module

• Roofline analysis of vectorized version of XGC shows in-lining and refactoring useful in optimizing use of wide-vector registers. However, vector dependences and data type conversions limiting peak performance

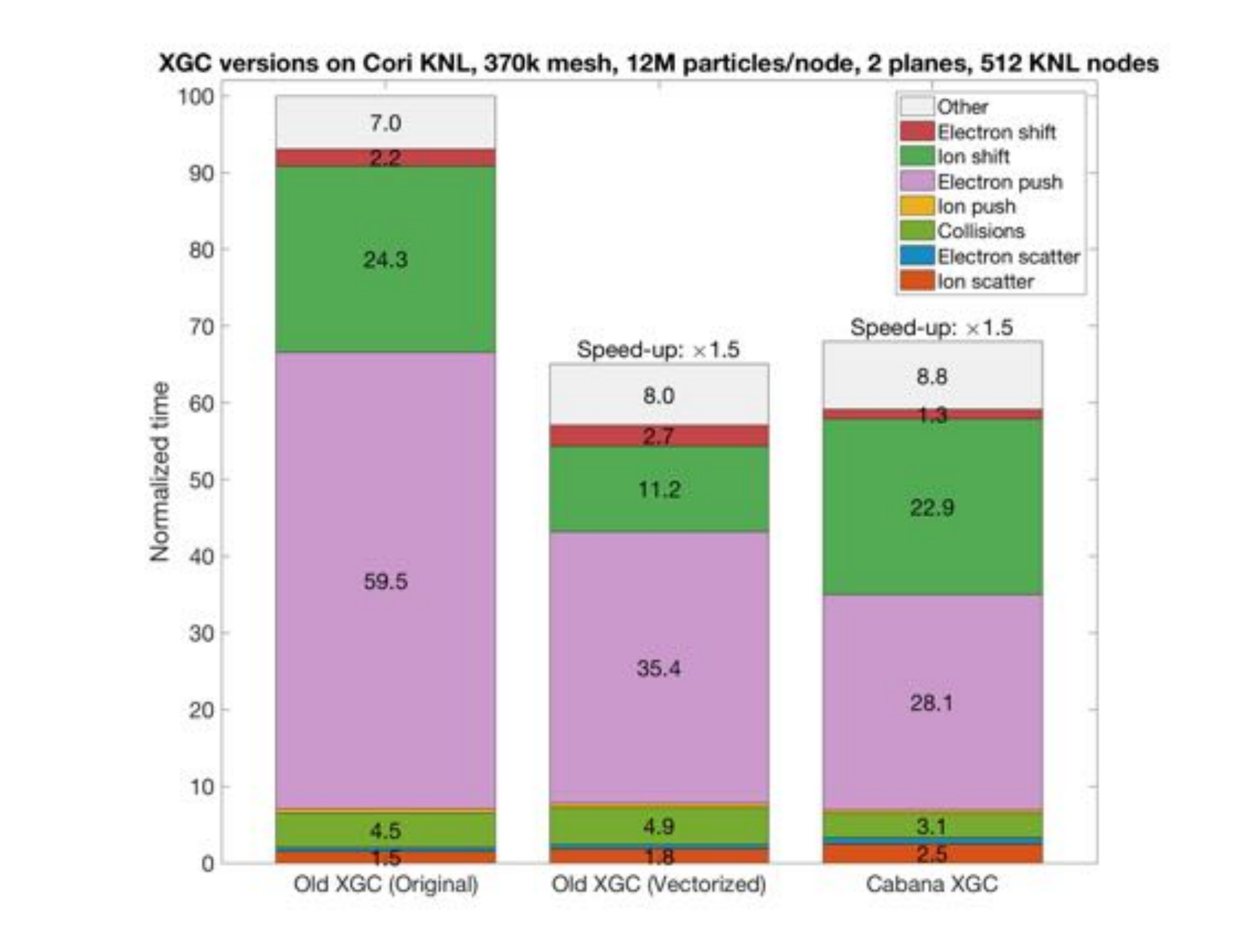

- Based on original PUMI structures new GPU focused structures will be integrated when complete
- Core mesh/particle interaction operations in place
- Mesh solve in place
- Ion and electron push (including subcycling) implemented
- Initial *of* simulations executed
- Performance evaluation and improvement underway
- Initial push results show 25% improvement on many core system
- Other steps slower due to need to modify mesh copies (underway)

Snapshot of electrostatic potential fluctuation (a) at toroidal angle  $\zeta=0,\pi/2,\pi,3\pi/2$  from left to right and (b) in local domain of each group at  $\zeta$ =0

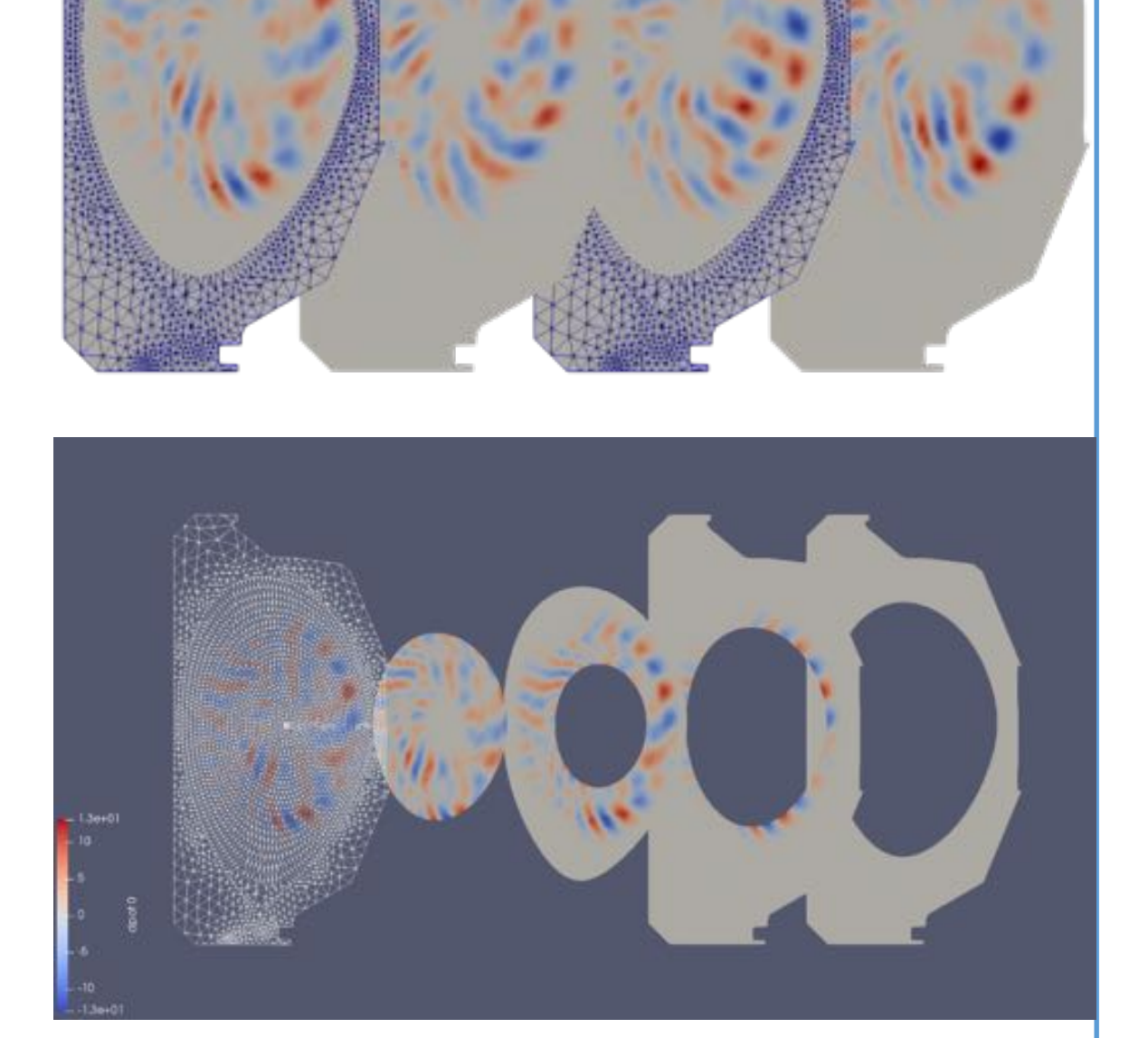

Sell-4-12 (full sorting)

### **Performance Analytics for Computational Experiments for XGC**

FIORNic Jet\_var\_1d\_dou<br>PIORNic Jet\_var\_1d\_dou<br>PIORNic Jet\_var\_1d\_int<br>FORNIC Jet\_var\_1d\_int<br>CHAIREN LOOP\_NUTATT<br>CHAIREN COMPANY<br>CHAIREN TRANS<br>INTERNATIONAL<br>HARALYSIA JetLes<br>CHAIREN LOOP\_NUTAT<br>CHAIREN TRANS<br>CHAIREN JETLES<br>CH

- Central hub of performance data, already used in Climate application • Interactively deep-dive and track performance benchmark
- Facilitate performance analysis:
	- Load balancing
	- Identification of bottlenecks
	- Inform targeted optimization efforts

1. Oak Ridge National Laboratory , 2. Princeton Plasma Physics Laboratory, 3. Rensselaer Polytechnic Institute, 4. PHWorley Consunting, 5. Argonne National Laboratory Funding is from DOE ASCR and FES Offices

# **Performance Enhancements of XGC**

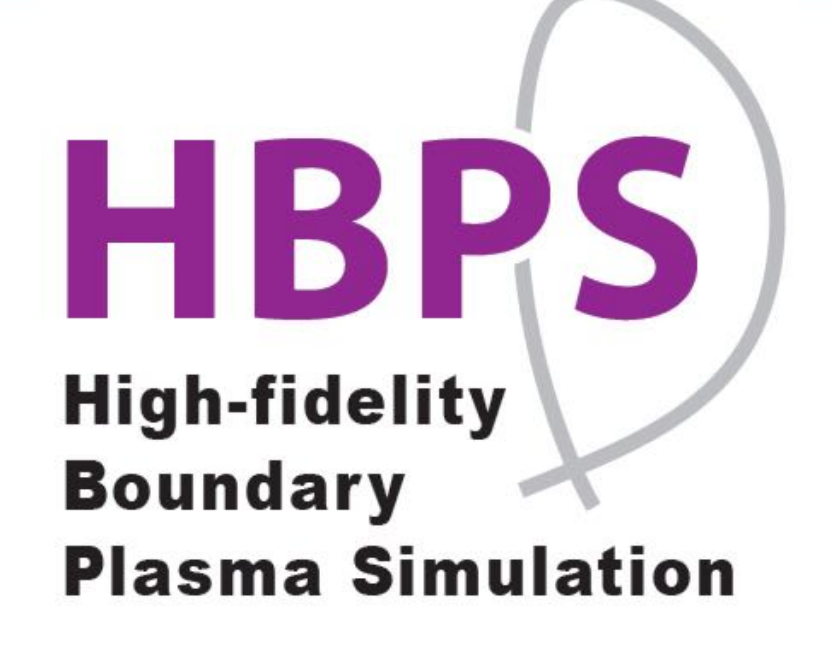

SCS element

SIMD Group 4

**SIMD Group 2** 

based

Particle data

structure

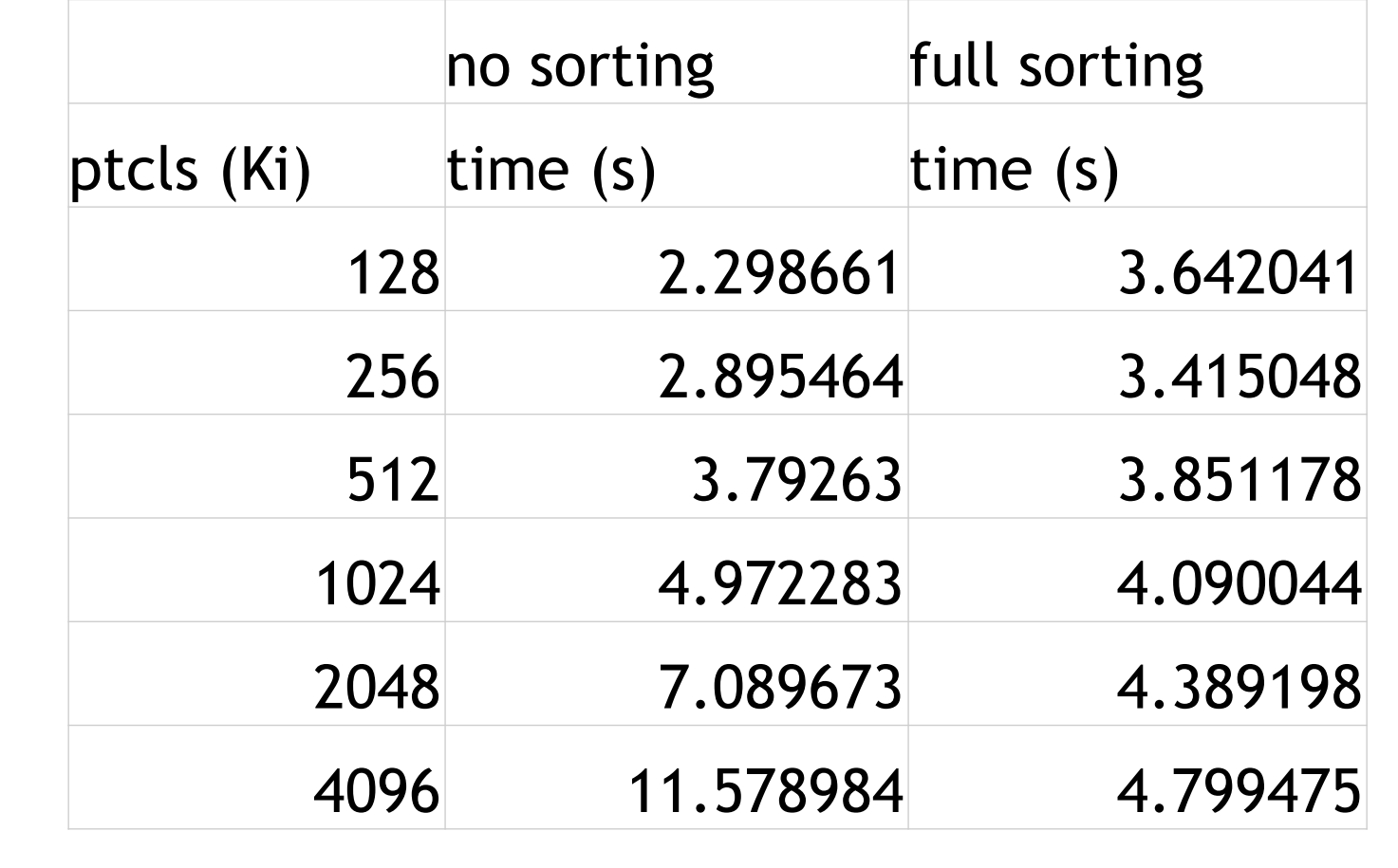

**Implementing XGC physics and Numerics with PUMPIpic:**

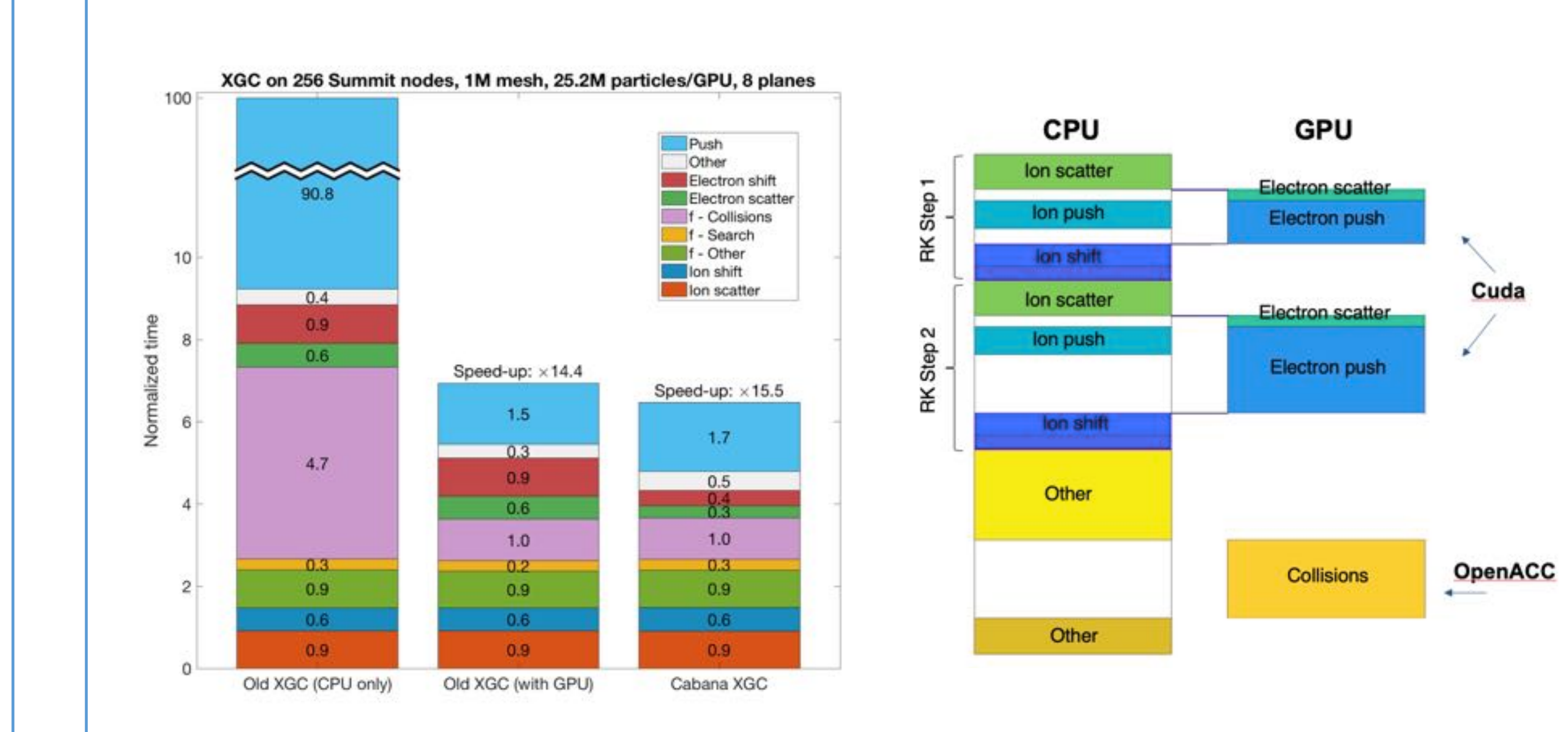

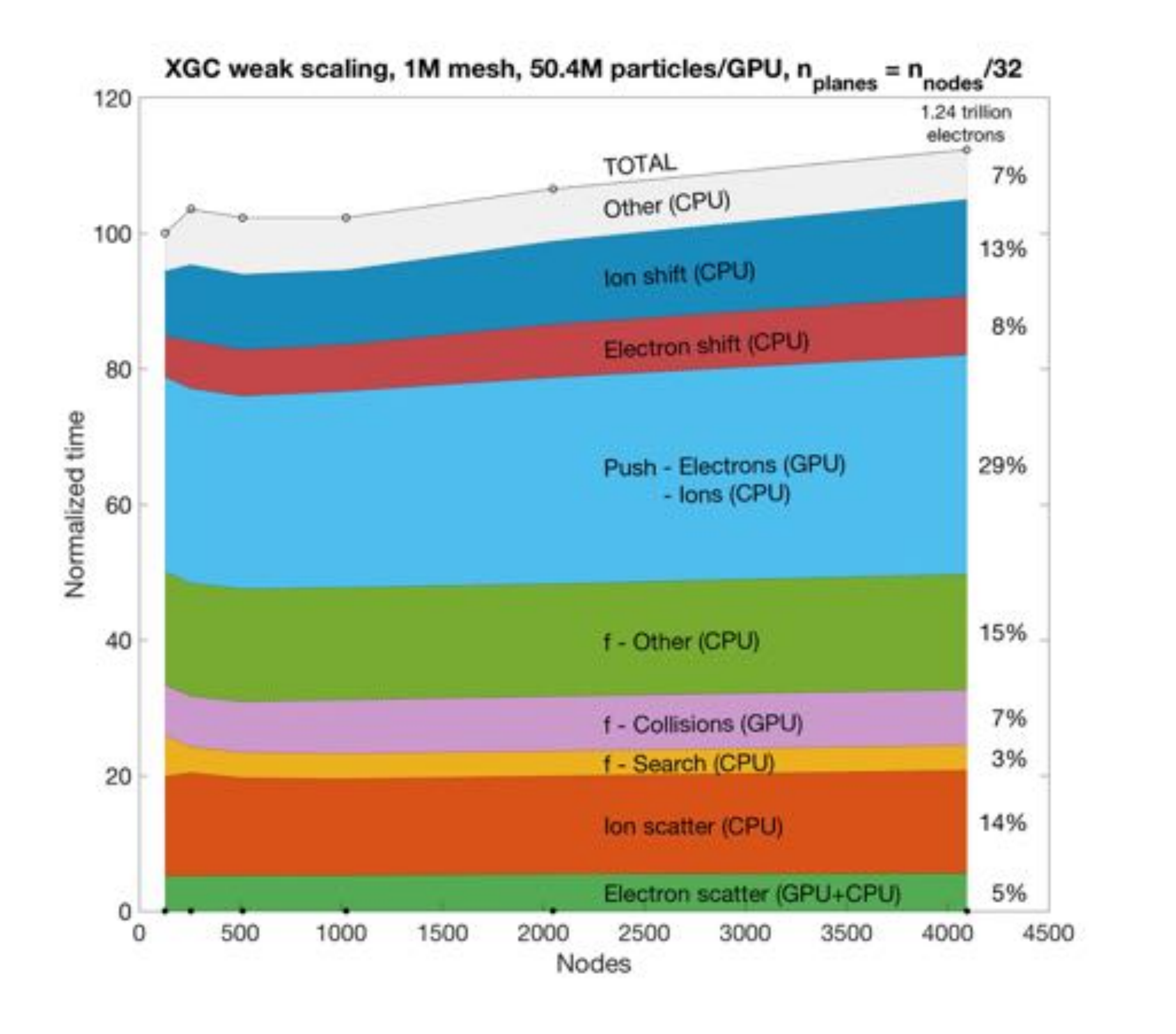

**Status of implementation:**

Tree and Flame Graphs

https://pace.ornl.gov

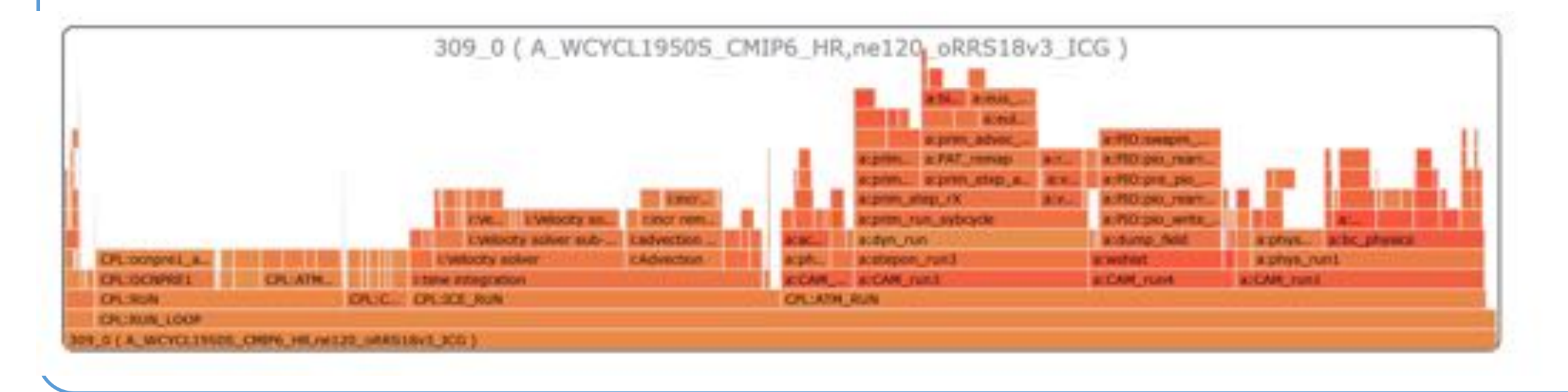

Two PICparts

SIMD Group 1

SIMD Group 3